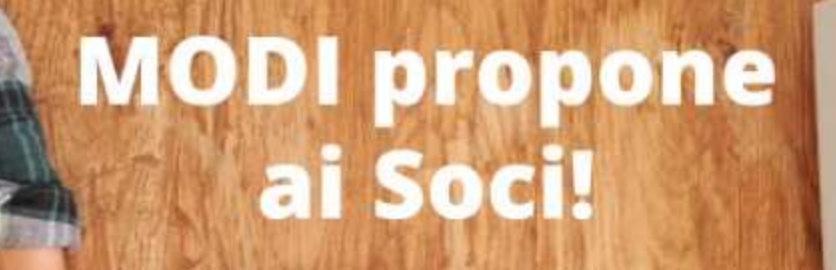

# Partendo da Zero! "Siamo nell'era Digitale"

Imparare a usare le nuove Tecnologie a disposizione è utile per farne un utilizzo più consapevole in un ambiente sicuro per tutti favorendo anche una comunicazione su nuove basi. Il corso sarà suddiviso in due parti: quello per "Pc" e quello per "Smartphone", ogni iscritto è libero di partecipare ad uno o ad entrambi!

## **QUANTO COSTA?**

PC 35€ - 4 incontri da 2 ore. Smartphone 20€ - 2 incontri da 2 ore.

#### **COSA OCCORRE?**

Uno smartphone o un tablet o un pc Buona connessione internet

#### **MAGGIORI INFORMAZIONI?** Scrivi a info@associazionemodi.it

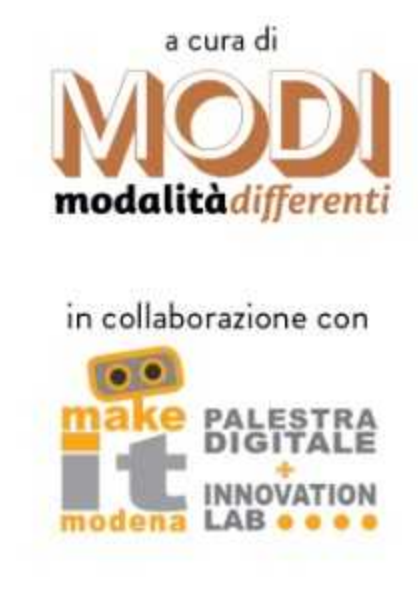

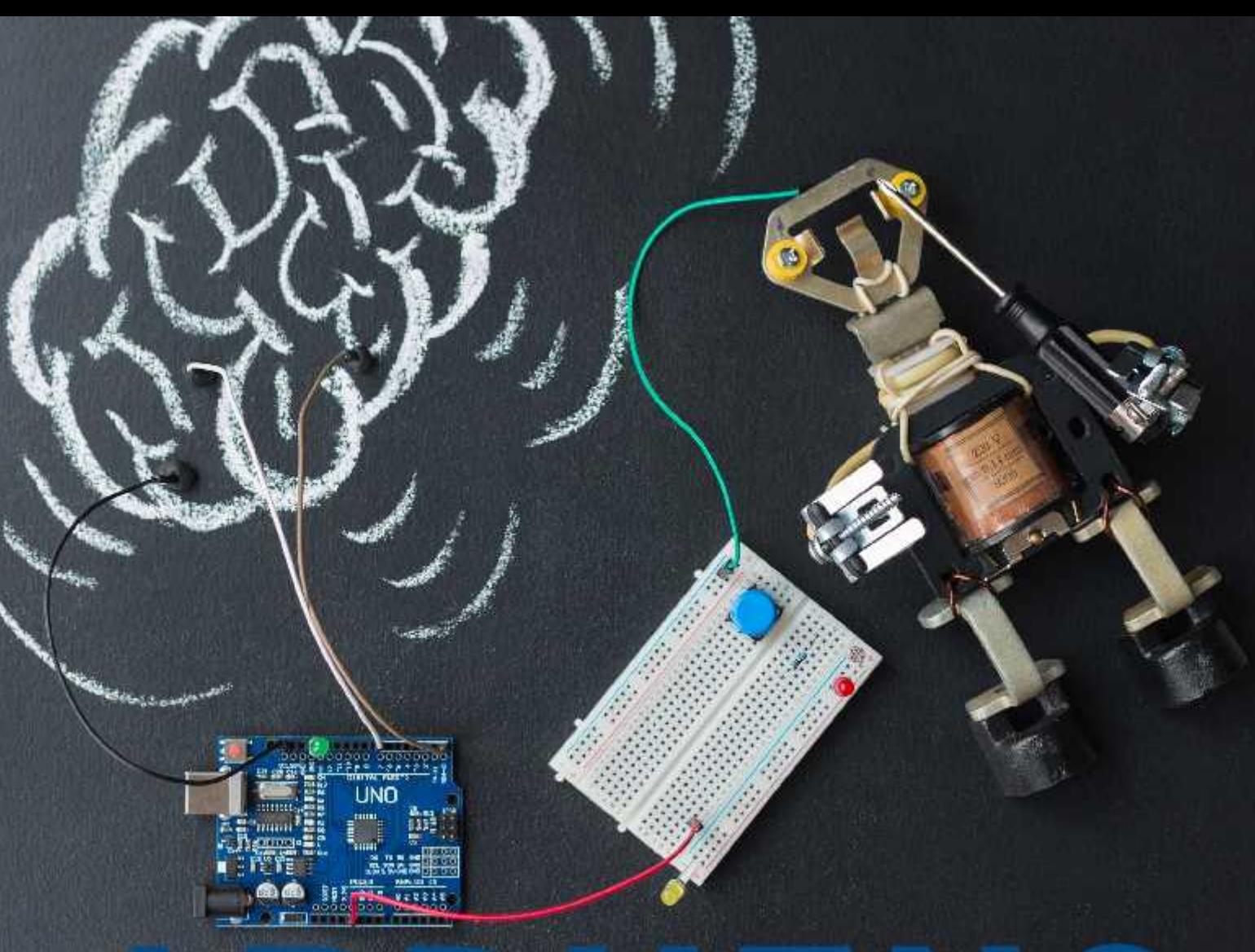

# ARDUINO livello intermedio

Si continua ad imparare!!! Nel corso intermedio scopriremo il potenziometro. il servomotore, il sensore ad ultrasuoni, il modulo di temperatura e umidità, il display LCD e il ricevitore IR. Il corso partirà sasato 6 marzo alle ore 17,30!!!

#### **QUANTO COSTA?**

 $50€ - 5$  incontri da 2 ore.

#### **COSA OCCORRE?**

Un pc e buona connessione internet e un Kit Arduino Intermedio.

MAGGIORI INFORMAZIONI? Scrivi a info@associazionemodi.it

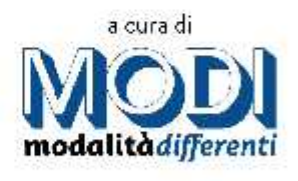

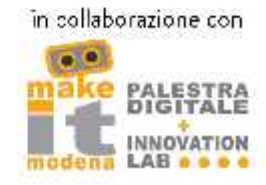

# livello base

Vorresti imparare a inserire grafiche animate all'interno di un video o semplicemente dare vita ad una presentazione? Con il corso di After Effects base imparerai a dare movimento ad immagini o scritte statiche!

Il corso partirà venerdi 5 marzo alle ore 18,00!!!

#### **OUANTO COSTA?**

50€ - 5 incontri da 2 ore.

**COSA OCCORRE?** Necessario il Software: scaricabile a pagamento, pc e buona connessione internet.

#### **MAGGIORI INFORMAZIONI?**

Scrivi a info@associazionemodi.it

#### **MODI propone** ai SOCI!

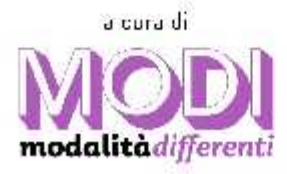

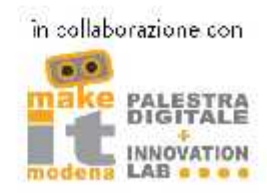

**Provident Production Product**  $bash-3.2$ \$ bash-3.2\$ ifconfig -a lo0: flags=8049<UP,L options=3<RXC inet6 ::1 pre inet 127.0 inet6 fe80

## livello intermedio

Dopo aver appreso le basi nel primo corso, impariamo a creare dei veri e propri programmi in linguaggio bash, eseguibili direttamente come un comando Linux! Il corso partirà sabato 20 marzo alle 11,00!

#### **OUANTO COSTA?**

a

50€ - 4 incontri da 2 ore

#### **COSA OCCORRE?**

Aver frequentato il primo corso di Linux base, un PC e una buona connessione.

#### **MAGGIORI INFORMAZIONI?** Scrivi a info@associazionemodi.it

nd6 **options** 

#### **MODI propone** ai SOCI!

a cura di modalità*differenti* 

**i**scripting

în collaborazione con

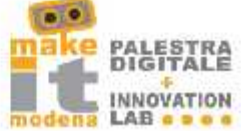

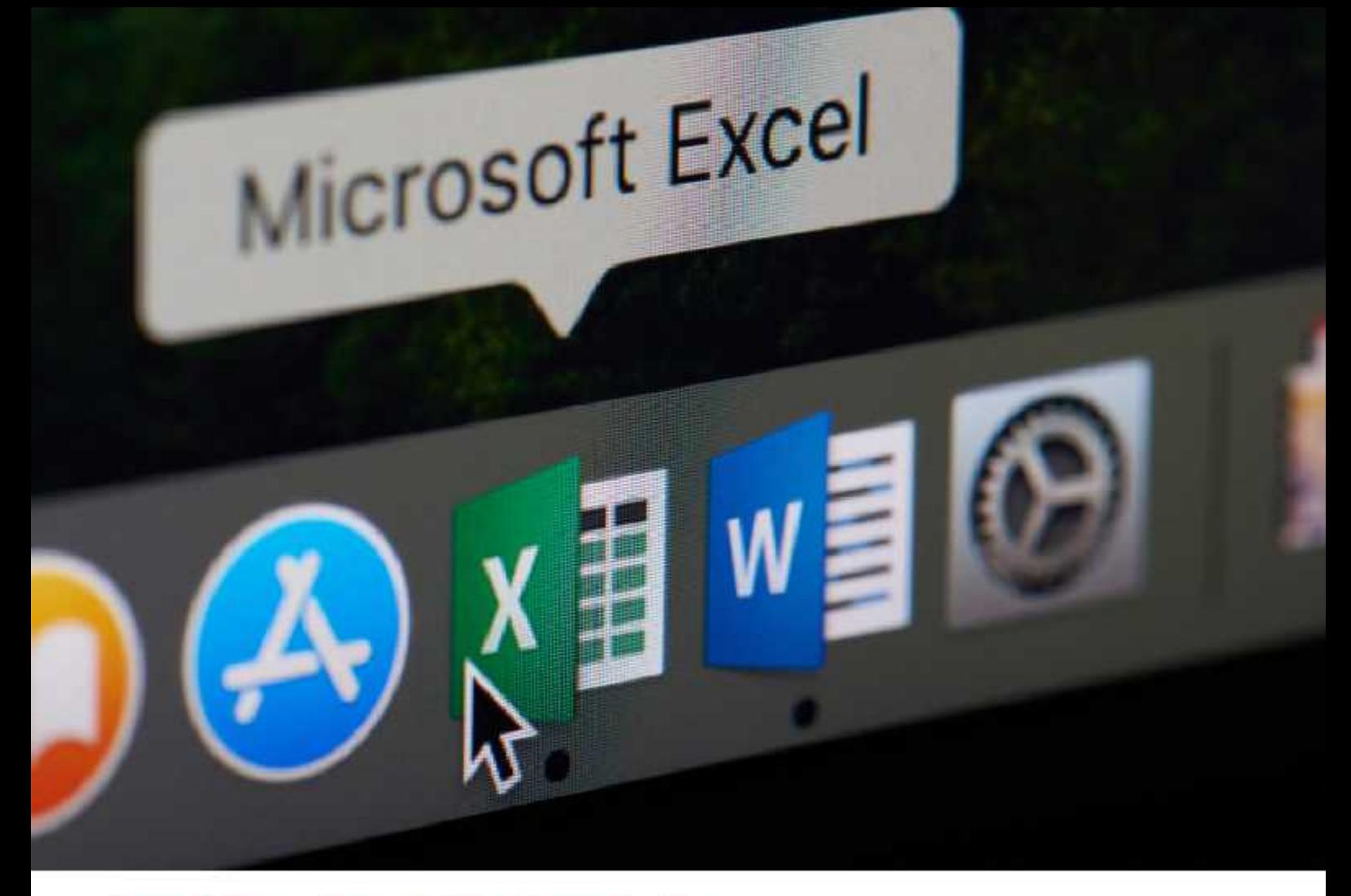

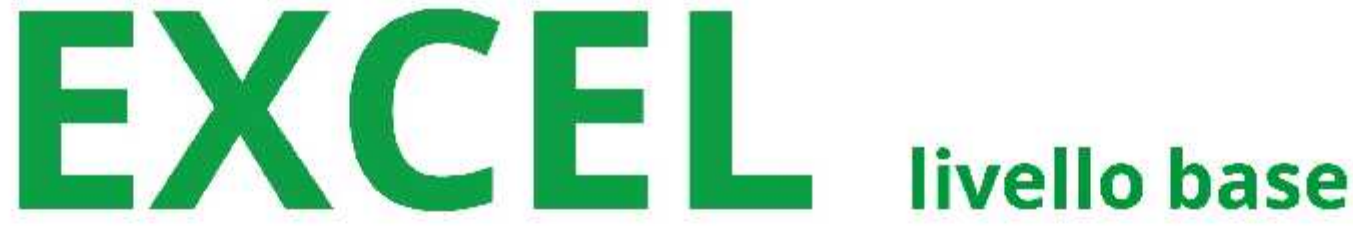

Impara ad usare Excel in questo corso base per conoscerne tutte le funzionalità! Daremo uno sguardo all'ambiente di lavoro Excel e impareremo ad usarlo al meglio (tabelle, formule di calcolo e utilizzo base). Il corso partirà sabato 6 marzo alle ore 15,30!!!

#### **QUANTO COSTA?**

30€ - 3 incontri da 1 ora e mezza.

**COSA OCCORRE?** Necessario pacchetto Office, pc e buona connessione internet.

**MAGGIORI INFORMAZIONI?** Scrivi a info@associazionemodi.it

#### **MODI propone** ai SOCI!

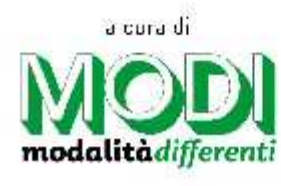

în collaborazione con

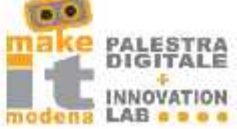

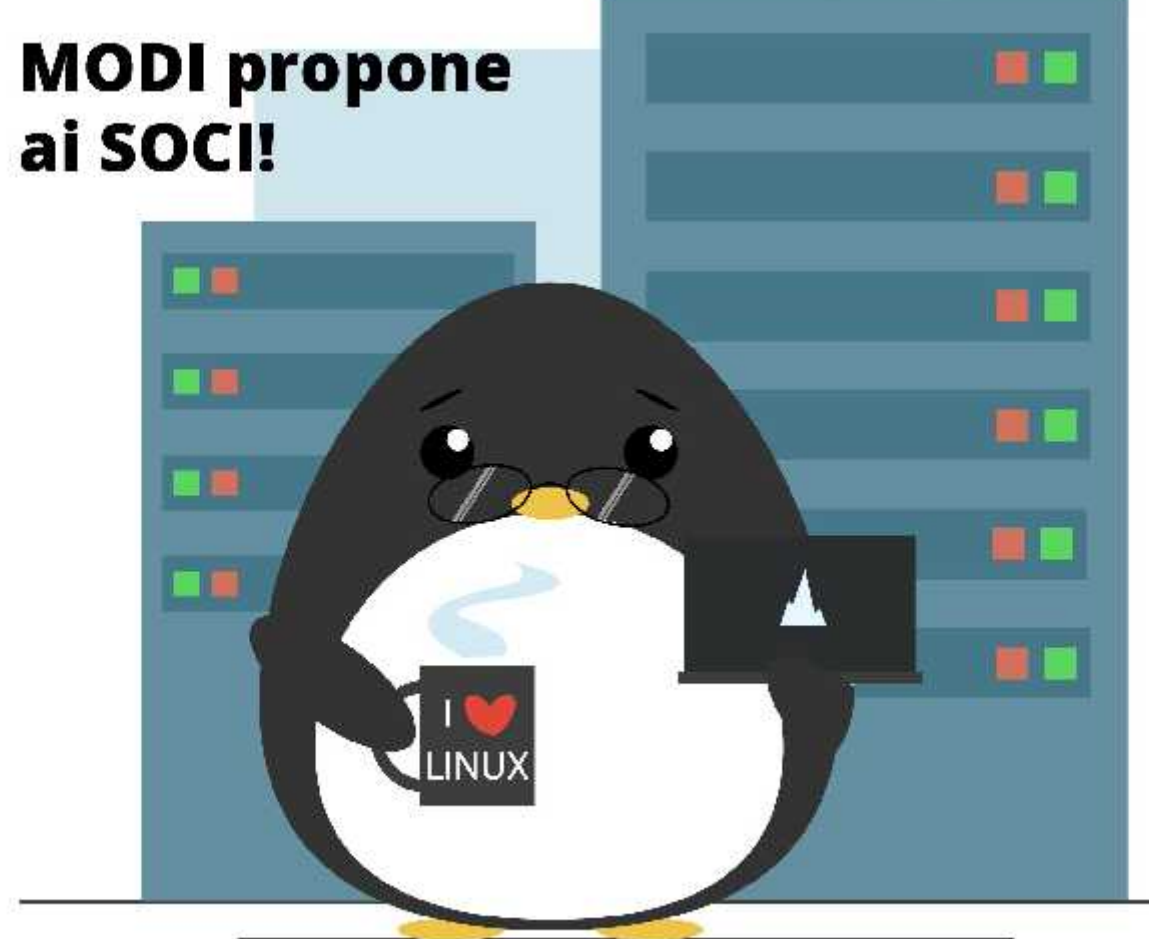

## **NUX** livello base

Ne hai sicuramente sentito parlare, senza saperlo lo stal utilizzando tutti i giorni e ha l'aspetto di un Pinguino. Di che cosa stiamo parlando? ... Linux! Ormai indispensabile nelle vite di tutti, professionali e non, Il corso partirà sabato 6 marzo alle 9,00!!! Ti aspettiamo!!!

### **QUANTO COSTA?**<br>50€ - 5 incontri da 2 ore.

#### **COSA OCCORRE?**

Un pc e buona connessione internet e una chiavetta USB di almeno 16 GB.

#### **MAGGIORI INFORMAZIONI?**

Scrivi a info@associazionemodi.it

a cura di

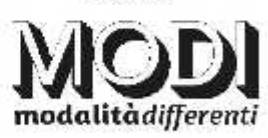

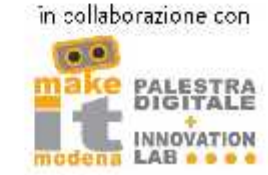

## **PROGRAMMAZIONE C** livello intermedio

Continuiamo a programmare!!! Nel corso intermedio lavoreremo con le variabili di tipo char, gli array, le stringhe e le funzioni. Il corso partirà sabato 6 marzo alle ore 15,00!!!

**OUANTO COSTA?** 50€ - 4 incontri da 2 ore.

COSA OCCORRE? Un pc e buona connessione internet

#### MAGGIORI INFORMAZIONI?

Scrivi a info@associazionemodi.it

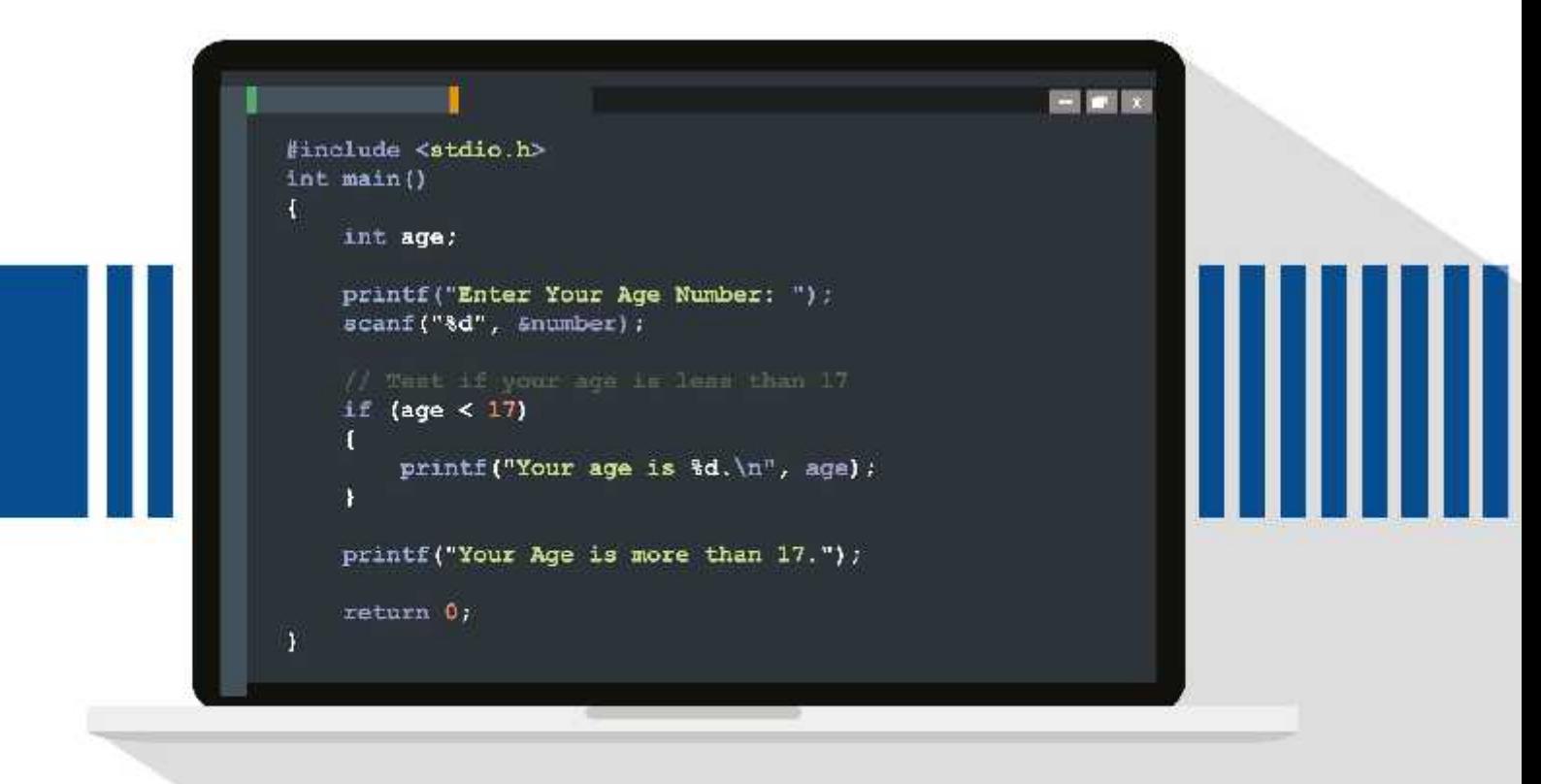

## MODI propone<br>ai SOCI!

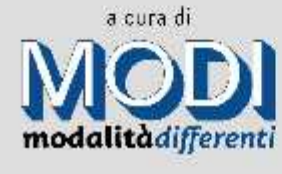

in collaborazione con

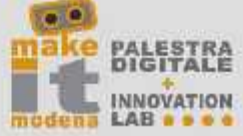